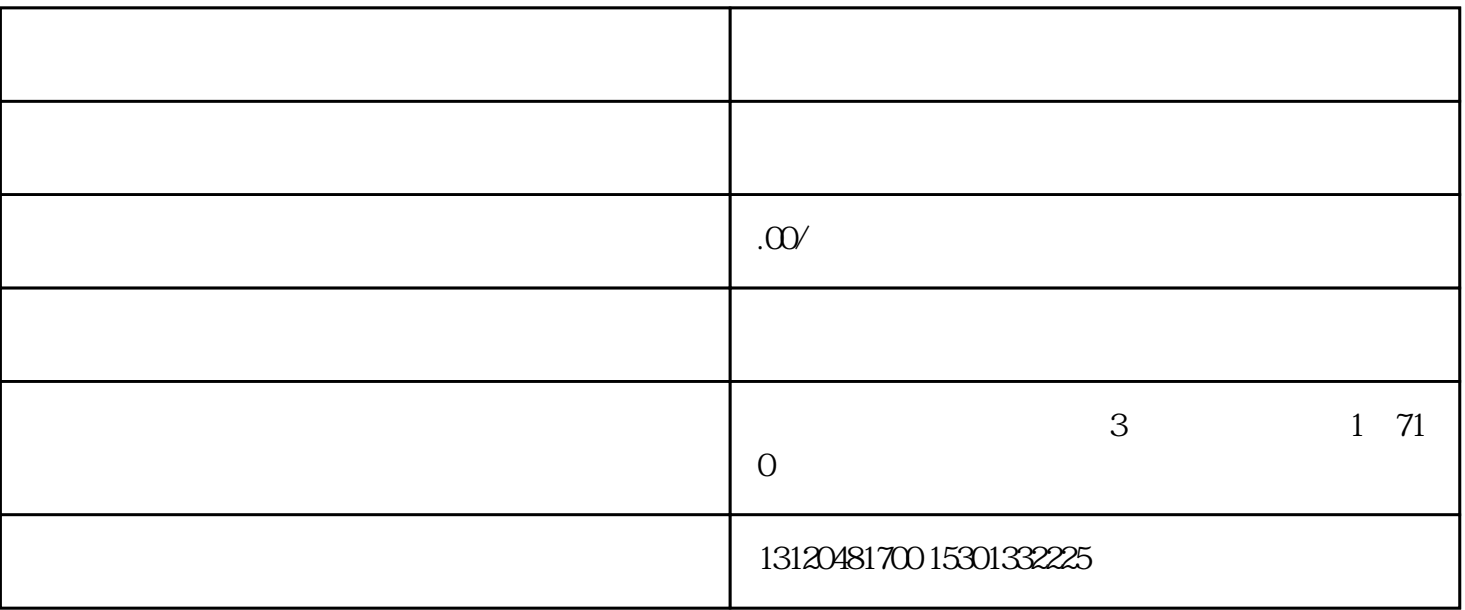

 $\frac{1}{2}$ 

 $\alpha$ , and  $\alpha$ , and  $\alpha$  , and  $\alpha$  , and  $\alpha$  , and  $\alpha$  , and  $\alpha$  , and  $\alpha$  , and  $\alpha$ 

 $1$ 

2、备案登记

 $\alpha$ 

 $\Omega$ 

 $\overline{3}$ 

 $(1)$ 

- $4$  $\overline{3}$  $(1)$  $\Omega$
- $\overline{3}$